**Photoshop CC 2015 Version 17 KeyGenerator [Latest-2022]**

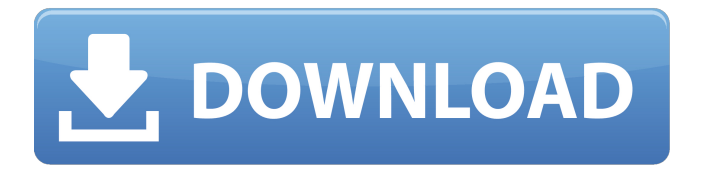

# **Photoshop CC 2015 Version 17 Torrent (Activation Code) Download**

\* \*\*Photoshop CS5:\*\* The new Photoshop CS5 is a big improvement over its predecessor, Photoshop CS4. It comes with many new features and enhancements to its user interface. In addition, the new Photoshop CS5 updates, by the way, are an expansion of the Timeline feature included in Photoshop CS4. \* \*\*Adobe Photoshop Elements 8:\*\* Photoshop Elements is an offshoot of Photoshop designed to make editing and retouching digital images at home easy. It costs \$139.99 or less on sale for \$59.99.

# **Photoshop CC 2015 Version 17 Latest**

I Am New To Photoshop I have recently started to use Photoshop for my image editing and created a lot of images since I began. I am relatively new to the program, so I have many questions. Installation of Adobe Photoshop Elements Installation is a process of installing the program and I will explain all the steps. (If you are new to Adobe Photoshop, you may want to read the following guide on setting up Photoshop ) Exiting the current computer 1. Exit your current computer session Press F11 when you are logged into your computer. Log into the same computer, and open Photoshop Elements (it may open the folder where you saved the program). Exit the program by pressing the ESC key or pressing Ctrl+Alt+Delete. 2. Download Adobe Photoshop Elements Log into the computer that you wish to install the program on. If you are not logged into this computer, close all applications and log into the computer that you

wish to install the program on. Click "Get it from Adobe" in the Help menu. Connect to the Internet and wait for it to download. Once it is finished downloading, go back to the Downloads window and double-click the file named "ADOBE-ELEMENTS.exe". The installation process will begin. When it is completed, the program will restart. To check if it worked, you can simply double-click the program icon on the desktop. 3. Establishing an Administrator Password This process will allow you to install the program on multiple computers. You will need to enter an administrator password. Locate the folder where you saved the program and double-click "ADOBE-ELEMENTS.exe". I recommend installing a program on a new computer as an administrator. Windows 8 users can skip this step. Choose Continue and enter the administrator password. You will be asked to confirm the administrator password you entered. 4. Finalizing Installation Now, you can close all windows and log out of the computer. 5. Import Images 6. Opening Photoshop Elements When you open the program, it may take a minute to load. It took me about 20 minutes to load Adobe Photoshop Elements when I first started. If you open it and there is no document in the project window, click the New button on 388ed7b0c7

#### **Photoshop CC 2015 Version 17 Crack + Free**

1. There are many types of brushes. They are available through the brush and pen tool or the Brushes panel (Window | Brushes). The most common brushes are the standard brushes. Like the watercolor brush, which works just like a watercolor paint brush. 2. \*\*Brush Basics:\*\* A brush usually has four things: \* \*\*Saturation\*\* sets the number of divisions or pixels that will make up a stroke of the brush. The saturation setting affects the hardness of the brush. When the saturation is low, the brush paints with a few pixels. As the saturation increases, the brush paints with more pixels. The default setting for saturation is 32. The saturation setting works in a similar way to the Opacity setting. Because the number of divisions, or pixels, are small and have a great deal of opacity, the image looks softer. Brushes that use a greater number of divisions or pixels are harder, and the look is sharper. \* \*\*Size\*\* adjusts the size of the brush at the tip. A brush with a small tip (large pixels) paints big strokes. A brush with a larger tip (smaller pixels) paints small strokes. The default brush size is about 50 pixels. \* \*\*Hardness\*\* can be toggled to the left of the brush icon to make the brush hard or soft. Brushes can only be soft at the beginning and end of a stroke, which is often a great help for cleaning up images. \* \*\*Spacing\*\* is another tool for adjusting the hardness of the brush. The default value is 0, which means the brush is hard. If you set the spacing to a positive value, the brush becomes soft. If you set the spacing to a negative number, the brush becomes hard. Each brush type has a different sizing, hardness, and spacing. For example, a brush might have a size that ranges from 10 pixels to 1000 pixels. And the brush may have a hardness of 0 to 100, in which case it's extremely soft at

the beginning and end of the stroke but very hard in the middle. And the spacing of the brush could be 0, in which case the brush is hard, or it could be 0.5, in which case the brush is hard in the middle but soft at the ends of the stroke. The Tools panel (Window | Toolbars | Paint, see Figure 17-6) is where you'll find a number

# **What's New in the Photoshop CC 2015 Version 17?**

This will be the last of these weekly posts with the tagline about finding the stinkiest place in the universe, but it may be the last time I post about this topic for some time. But first, some good news: I get to move to Texas on the 14th, which will be just two weeks away and allow me to spend some time wandering about my new home in beautiful central Texas. Some bad news: As fate would have it, I'm moving when Steve Jobs' funeral is taking place in California, which could turn into a tiff if one of us might want to attend the funeral. If you saw my last post, you would realize I've become a bit obsessed with socks and portable refrigerators. So while this week may seem like more of the same, I did manage to find a few new items that I think are worth noting: New Smell: OK, I admit, it's not as bad as the stinkiest place in the universe in this post (which some of you may have guessed is this place), but I thought I'd share these socks. I found them in a Target store a couple of weeks ago, but all of the ones in the store had either big holes or smelled really bad. I brought them home, exchanged my two pairs of stinkiest socks for them, and got a whiff. Not as bad as I expected. I think that's pretty good considering how ripe some of the socks in the Target store were. Online Sensation: I watched the trailer for the movie "The Wicker Man" this week. Since I'm always on the lookout for posts about the

movie "The Wicker Man", I like to check out the trailer. I think I've seen every version, but I haven't seen this one yet, which has a beautiful set from "Star Wars Episode II", and awesome special effects from "World War Z". One of the scenes in the trailer reminded me of some of the scenes from "The Wicker Man", namely: 2. The man in the dock dressed in cowboy clothes and wearing a hat. He's leaning back against the dock and is wearing a pair of leg braces. 3. The young girl carrying a parasol in the final scene on the beach, when her father turns back to look at the scene, and she takes off her hat. She puts her hat back on when her father turns back around. 4. When the wicker man (i.e. the bad

### **System Requirements:**

Windows® 7 or 8 16 GB RAM 1 GB VRAM 2048 MB hard drive space NVIDIA® GeForce® GTX 660/AMD Radeon™ HD 7870 or better 15.4-inch or higher Two 4K monitors (3840×2160 pixels) One 4K monitor (4096×2304 pixels) 2.0 GHz CPU or better 8 GB of RAM No warranty. Hardware Compatibility Check here for a list of known hardware that works with Skyrim

<https://zum-token.com/photoshop-cc-crack-patch-with-full-keygen-free-april-2022/> [https://www.luckyanimals.it/adobe-photoshop-cc-2015-serial-number-and-product-key-crack](https://www.luckyanimals.it/adobe-photoshop-cc-2015-serial-number-and-product-key-crack-activation-code-with-keygen-free-mac-win/)[activation-code-with-keygen-free-mac-win/](https://www.luckyanimals.it/adobe-photoshop-cc-2015-serial-number-and-product-key-crack-activation-code-with-keygen-free-mac-win/) <https://kjvreadersbible.com/photoshop-cs6-with-license-key-free-license-key-download-march-2022/> <https://lutce.ru/wp-content/uploads/2022/07/volyaud.pdf> <https://womss.com/adobe-photoshop-cc-2018-hack-with-license-code-for-windows-latest-2022/> <https://silkfromvietnam.com/adobe-photoshop-2022-serial-number-license-keygen-2022/> [https://www.sanjeevsrivastwa.com/wp](https://www.sanjeevsrivastwa.com/wp-content/uploads/2022/07/Photoshop_2022_Version_2311-3.pdf)[content/uploads/2022/07/Photoshop\\_2022\\_Version\\_2311-3.pdf](https://www.sanjeevsrivastwa.com/wp-content/uploads/2022/07/Photoshop_2022_Version_2311-3.pdf) [https://kjvreadersbible.com/adobe-photoshop-cc-2014-activation-serial-number-full-torrent-free](https://kjvreadersbible.com/adobe-photoshop-cc-2014-activation-serial-number-full-torrent-free-download/)[download/](https://kjvreadersbible.com/adobe-photoshop-cc-2014-activation-serial-number-full-torrent-free-download/) <http://hage-company.com/?p=3646> <https://bluesteel.ie/2022/07/05/adobe-photoshop-2021-version-22-5-jb-keygen-exe-incl-product-key/> <https://michoacan.network/wp-content/uploads/2022/07/eircarm-1.pdf> [https://unsk186.ru/adobe-photoshop-2021-version-22-0-1-keygen-generator-free](https://unsk186.ru/adobe-photoshop-2021-version-22-0-1-keygen-generator-free-april-2022-128377-65039/)[april-2022-128377-65039/](https://unsk186.ru/adobe-photoshop-2021-version-22-0-1-keygen-generator-free-april-2022-128377-65039/) [http://icrecor.yolasite.com/resources/Photoshop-EXpress-Crack--Serial-Number---Download-For-](http://icrecor.yolasite.com/resources/Photoshop-EXpress-Crack--Serial-Number---Download-For-Windows.pdf)[Windows.pdf](http://icrecor.yolasite.com/resources/Photoshop-EXpress-Crack--Serial-Number---Download-For-Windows.pdf) <https://versiis.com/40380/adobe-photoshop-cc-2015-version-17-universal-keygen-win-mac/> <http://travelfamilynetwork.com/?p=25086> <http://relish-bakery.com/?p=20687> [http://www.dblxxposure.com/wp](http://www.dblxxposure.com/wp-content/uploads/2022/07/Adobe_Photoshop_CC_2015_version_16-1.pdf)[content/uploads/2022/07/Adobe\\_Photoshop\\_CC\\_2015\\_version\\_16-1.pdf](http://www.dblxxposure.com/wp-content/uploads/2022/07/Adobe_Photoshop_CC_2015_version_16-1.pdf) <https://www.raven-guard.info/photoshop-cs4-activation-key-free-for-windows/> <http://plumraima.yolasite.com/resources/Photoshop-2022--Patch-full-version-.pdf> <http://www.interprys.it/adobe-photoshop-2020-version-21-torrent-activation-code-for-windows.html> <http://granadaproperti.com/?p=102089> [https://trello.com/c/D9Kre6q5/50-adobe-photoshop-cs3-crack-keygen-with-serial-number-lifetime](https://trello.com/c/D9Kre6q5/50-adobe-photoshop-cs3-crack-keygen-with-serial-number-lifetime-activation-code-mac-win)[activation-code-mac-win](https://trello.com/c/D9Kre6q5/50-adobe-photoshop-cs3-crack-keygen-with-serial-number-lifetime-activation-code-mac-win) <https://delcohempco.com/2022/07/05/photoshop-2021-version-22-3-free-download-2022/> <https://meuconhecimentomeutesouro.com/adobe-photoshop-2020-serial-key-updated/> <https://trello.com/c/iGQnETlM/43-photoshop-2021-version-2211-jb-keygenexe-license-key-x64> <https://fabianozan.com/?p=9559> <https://pentalweb.ru/2022/07/05/adobe-photoshop-2022-crack-keygen-free-updated-2022/> <https://sjbparishnaacp.org/2022/07/05/photoshop-march-2022/> <https://threepatrons.org/news/adobe-photoshop-cs5-serial-key-free-for-pc/>

<http://djolof-assurance.com/?p=26632>